## **Be sure to check out our [Blogs](http://www.intelligentedu.com/blogs/index.html) and discover all the new Free Training!**

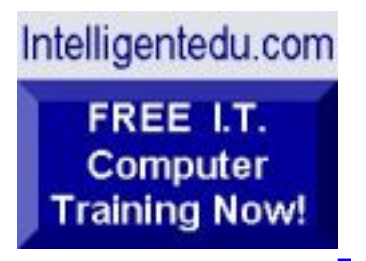

# **Newsletter for Computer IT Education, Training & Tutorial Resources**

# **\*\*\* ISSUE #60 - October 2006 \*\*\***

**<http://www.intelligentedu.com/>**

#### **formerly http://www.intelinfo.com/ Please Update Your Bookmarks & Web Links!**

This Newsletter is only sent to its subscribers and is available in Nov., 2006 on the web at <http://www.intelligentedu.com/newsletter60.html>

Newsletter Archives are here: <http://www.intelligentedu.com/newsletter.html>

Subscribe and unsubscribe [instructions are at the end.](#page-30-0)

Please forward this newsletter to all your friends and associates who might be interested!

### **In This Issue:**

**[1\)... Editor's Greeting](#page-1-0)**

October 2006 Newsletter for Computer IT Education, Training & Tutorial Resources

**[2\)... The Best New Free I.T. Training & Tutorial Sites](#page-5-0)**

**[3\)... New Free I.T. Books & Book Sites](#page-15-0)**

**[4\)... University Computer Science Course Sites](#page-19-0)**

**[5\)... The Best Suggested Sites from Website Users](#page-20-0)**

**[6\)... New I.T. Training & Tutorial Link Sites](#page-23-0)**

**[7\)... I.T. Sites Worth Mentioning](#page-23-1)**

**[8\)... Question of the Month about Technical Training](#page-25-0)**

**[9\)... Please Support Our Computer Training Mission](#page-27-0)**

# <span id="page-1-0"></span>**1) Editor's Greeting:**

Hello everyone, and welcome to our new subscribers!

This is the October 2006 issue (#60) of our free monthly newsletter for Computer IT Education, Training, & Tutorial Resources providing you with the latest Free online IT Training Resources that we have recently discovered and researched. This newsletter is free to anyone subscribing ([instructions](#page-30-0) at bottom, no username/password is needed). To access our member site, however, you do need a user name and password - registering as a member of Intelligentedu.com costs \$15 for two months, for more information please see [Become a Member of](#page-3-0)  [Intelligentedu.com.](#page-3-0)

My desire is that these free resources will help you with your computer education and training and are tools to advance your IT career. Our main mission is the training of those less fortunate who are seeking to become computer literate, both technically and from a user's perspective.

In this issue we describe and link to a total of 68 computer, IT and programming learning and tutorial web sites. By means of this email newsletter, you have

October 2006 Newsletter for Computer IT Education, Training & Tutorial Resources

knowledge of and access to these sites before our web site visitors do.

**\*\*\*Current News \*\*\*** 

Please take a look at our **[Blogs](http://www.intelligentedu.com/blogs/)**, We post on a daily basis to these blogs all **New Free Training and Tutorial Resources**, as we discover and evaluate them, here are the links:

 **[Best New Free Technical Computer and Development Training Sites](http://www.intelligentedu.com/blogs/post/category/best_new_training_sites/)**

 **[Free Computer, Technical, and IT Books](http://www.intelligentedu.com/blogs/post/category/free_computer_books/)**

 **[Our 3 Blogs for EducationOnlineForComputers.com](http://www.educationonlineforcomputers.com/blogs/)**

 **- [Web Development](http://www.educationonlineforcomputers.com/blogs/Free_Web_Development_Training_Tutorial_Resources.php) - [Adobe & Macromedia](http://www.educationonlineforcomputers.com/blogs/Free_Training_Photoshop_Flash_Dreamweaver_FrontPage_Adobe_Macromedia_Apps.php) - [Microsoft Office](http://www.educationonlineforcomputers.com/blogs/Free_Microsoft_Office_Training_Tutorial_Resources.php)  [Applications](http://www.educationonlineforcomputers.com/blogs/Free_Microsoft_Office_Training_Tutorial_Resources.php)**

To get your Free Computer Training updates via RSS, please cut and paste this urls into your RSS reader:

**<http://www.intelligentedu.com/blogs/feed/>**

**Please Visit Our New [Free Training & Tutorial Search Engine](http://www.edcomp.com/)** - this new website at **[www.EdComp.com](http://www.edcomp.com/)** is a search engine with a large database of over 150,000 free IT education and training web resources, with another 70,000 free resources reserved exclusively for paid members. If you're an Intelligentedu.com Member, go to **[members.Edcomp.com](http://members.edcomp.com/index.aspx)** to access the special members' page for searching over 220,000 free training web resources.

All of the links for these 220,000 free web resources have been validated, so you should not get any broken ones. We are also caching all previous results pages to help you find all the free training content and materials you need and are looking for. So check out our new free IT training search engine now, and if you'd like to, please provide me your feedback. Again, the url is: [http://www.edcomp.com/.](http://www.edcomp.com/) Thank you.

For your convenience, this newsletter is also available to subscribers in HTML format at this special url: [http://www.intelligentedu.com/current\\_news.html](http://www.intelligentedu.com/current_news.html)

I wish you the best with your computer studies and learning.

Warm Regards, Scott Turton Newsletter Editor and Webmaster [scott\\_turton@intelligentedu.com](mailto:scott_turton@intelligentedu.com) <http://www.intelligentedu.com/>

#### <span id="page-3-0"></span>**"Learn New Skills and Increase Your Earning Power - With Free Online Computer Training!"**

**\*\*\* [Become a Member of Intelligentedu.com](http://www.intelligentedu.com/sign-up/index.html) \*\*\***

Our Members' Site contains the web's best computer and IT training resources and tutorials. This content is individually linked and presented in a way to expedite and facilitate your IT learning experience. We have done all the web research and presentation work for you so you can concentrate solely on your computer training. For short FAQ Answers, please see the end of this newsletter.

The total price to join as a member is only \$15.00 total for 2 months, \$25 for 4 months, \$34 for 6 months, or \$59 for a whole year. The funds generated will assist us to help all those seeking IT education and application development training. Here's the link to see what's available on our member's site and to sign up: [http://www.intelligentedu.com/sign-up/index.html.](http://www.intelligentedu.com/sign-up/index.html)

This is our new free computer and IT education and training search engine housing over 220,000 free training internet resources! Just type in a topic you're looking for and get tons of great web resources instantly. These search results are much better than the big search engines, like google. You can also check out our predefined search results page giving you tons of free training resources: [http://www.edcomp.com/predefined.htm.](http://www.edcomp.com/predefined.htm)

# **EducationOnlineForComputers.com:**  [http://www.educationonlineforcomputers.com](http://www.educationonlineforcomputers.com/)

Our new software application and office training and tutorial site,

EducationOnlineForComputers.com, is now up and running. We give you Free access to hundreds of Free Training and Tutorials covering Microsoft Office, Flash, Photoshop, Dreamweaver and FrontPage. We also provide you a member site for the best available online software application training. You can sign up for the Free Newsletter here:

[http://www.educationonlineforcomputers.com/optin\\_newsletter.html](http://www.educationonlineforcomputers.com/optin_newsletter.html)

## **-> Here are Your 3 Rewards for Subscribing to this Newsletter <-**

\*\*\* Free Online IT Training Materials for Subscribers \*\*\* This section of our site contains over 2,000 free IT, computer and programming training resource links:

[http://www.intelligentedu.com/free\\_it\\_training\\_materials\\_and\\_books.html](http://www.intelligentedu.com/free_it_training_materials_and_books.html)

\*\*\* Free Online Computer Training and Tutorial Resources \*\*\* Containing over 8,000 free IT training and tutorial resources, this section of our site is available only to our newsletter subscribers and web site members: [http://www.intelligentedu.com/newly\\_researched\\_free\\_training.html](http://www.intelligentedu.com/newly_researched_free_training.html)

\*\*\* Free e-Book: "Understanding Computer Security" \*\*\*

Our new e-book contains the best information from U.S. government agency computer security papers and guides and presents it in a coherent and understandable manner. My hope is that this e-book will make computer security

easier to learn. Click here to receive your Free Copy: [http://www.intelligentedu.com/Understanding\\_Computer\\_Security.zip](http://www.intelligentedu.com/Understanding_Computer_Security.zip) (553 kb). When unzipped it is a windows executable.

# <span id="page-5-0"></span>**2) The Best New Free I.T. Training & Tutorial Sites:**

This section of our newsletter contains the best new free IT training and tutorial sites that we have found and researched in the last few weeks. These resources will be added to our Free IT Training & Courses page at [http://www.intelligentedu.com/cat1.html,](http://www.intelligentedu.com/cat1.html) our Free IT Tutorials and Guides page at [http://www.intelligentedu.com/cat2.html,](http://www.intelligentedu.com/cat2.html) or to our [members' site](http://www.intelligentedu.com/sign-up/).

# **EdComp.com: <http://www.edcomp.com/>**

This is our new Free computer and IT education, training and tutorial search engine housing over 150,000 free training internet resources! Just type in a topic you're looking for and get tons of great web resources instantly. We believe these results are better than the big search engines, like google.

#### You can start searching right now using this form:

Here are a few search results to get you started:

# **Web Development:** <http://www.edcomp.com/results/web+programming.html> Filte://Web.org/Internal Here are a few search results to get you started:<br>The Miscletter of 2011 Intervals.<br>The Development:<br>http://www.edcomp.com/results/web+programmin

<http://www.edcomp.com/results/web+development+tutorial.html> <http://www.edcomp.com/results/web+tutorial.html> <http://www.edcomp.com/results/css.html>

#### **Java Learning Resources:**

<http://www.edcomp.com/results/java+tutorial.html> <http://www.edcomp.com/results/java+2.html> <http://www.edcomp.com/results/java+servlets.html> <http://www.edcomp.com/results/j2ee+tutorial.html>

#### **Linux Tutorials:**

<http://www.edcomp.com/results/linux.html> <http://www.edcomp.com/results/linux+tutorials.html> <http://www.edcomp.com/results/linux+programming.html> [http://www.edcomp.com/results/linux+.html](http://www.edcomp.com/results/linux%2B.html)

#### **XML Tutorials:**

<http://www.edcomp.com/results/xml.html> <http://www.edcomp.com/results/xml+tutorials.html> <http://www.edcomp.com/results/xslt.html> <http://www.edcomp.com/results/xsl+tutorial.html> <http://www.edcomp.com/results/xpath.html>

### **C++ Tutorials:**

[http://www.edcomp.com/results/c++-tutorials.html](http://www.edcomp.com/results/c%2B%2B+tutorials.html)  [http://www.edcomp.com/results/c++.html](http://www.edcomp.com/results/c%2B%2B.html)  [http://www.edcomp.com/results/c++-programming.html](http://www.edcomp.com/results/c%2B%2B+programming.html)

### **A+ Tutorials and free practice questions:**

 [http://www.edcomp.com/results/a+.html](http://www.edcomp.com/results/a%2B.html) [http://www.edcomp.com/results/comptia+a+.html](http://www.edcomp.com/results/comptia+a%2B.html) [http://www.edcomp.com/results/comptia+a+-study+guides.html](http://www.edcomp.com/results/comptia+a%2B+study+guides.html) [http://www.edcomp.com/results/a+-tutorials.html](http://www.edcomp.com/results/a%2B+tutorials.html)

#### **iNet+ Tutorials:**

[http://www.edcomp.com/results/inet+.html](http://www.edcomp.com/results/inet%2B.html) [http://www.edcomp.com/results/i-net+.html](http://www.edcomp.com/results/i-net%2B.html)

#### **Network+ Tutorials:**

[http://www.edcomp.com/results/network+.html](http://www.edcomp.com/results/network%2B.html)

#### **MCSE preparation:**

<http://www.edcomp.com/results/mcse.html> <http://www.edcomp.com/results/70-290.html> <http://www.edcomp.com/results/70-291.html> <http://www.edcomp.com/results/70-293.html> <http://www.edcomp.com/results/70-294.html> <http://www.edcomp.com/results/70-296.html> <http://www.edcomp.com/results/70-297.html>

#### **.Net:**

<http://www.edcomp.com/results/dotnet.html> <http://www.edcomp.com/results/dot-net.html> <http://www.edcomp.com/results/dotnet+tutorials.html>

#### **C#:**

 [http://www.edcomp.com/results/c#.html](http://www.edcomp.com/results/c%23.html) <http://www.edcomp.com/results/csharp.html> [http://www.edcomp.com/results/c#+tutorial.html](http://www.edcomp.com/results/c%23+tutorial.html) <http://www.edcomp.com/results/csharp+tutorial.html>

#### **Windows 2003:**

<http://www.edcomp.com/results/windows+2003.html> <http://www.edcomp.com/results/windows+server+2003.html>

## **Intelligentedu.com paid Member-only search with 70,000 more free resources:**

<http://members.edcomp.com/index.aspx>

If you forgot your password please go here to retrieve it: <http://www.intelligentedu.com/amember/member.php>

## Visit [TrainingByEmail](http://www.trainingbyemail.com/) to receive **Free Training for C#, ASP.Net, SQL, Word,**

**Excel, and Outlook,** via your email every week! We will send out a new training in the topic of your choosing every week. You can then save this, print it out, or delete it all at your convenience. And you can't beat the price, FREE!

### **[Intelligentedu Online Library of Training Courses](http://tutorials.intelligentedu.skillspride.com/)**

This is another one of our new Free training and tutorial sites, providing over 450 free online IT tutorials. Tutorials range from entry level training on using word processors through to advanced techniques in programming, web development, database design, and network routing. In-depth courses are also available at low cost.

### **[Best Eclipse Tutorials and Videos on the Web](http://www.intelligentedu.com/blogs/post/best_new_training_sites/3467/best-eclipse-tutorials-and-videos-on-the-web)**

Eclipse is a general purpose professional open source IDE (integrated development environment) for programming and application development. It is primarily used with the Java programming language and is becoming the most popular Java development environment and IDE. I have spent some time searching the Internet for the best Eclipse tutorials and learning materials available for no cost. Here are my selections, categorized between the [Best Video](http://www.intelligentedu.com/blogs/post/best_new_training_sites/3467/best-eclipse-tutorials-and-videos-on-the-web#video_eclipse_tutorials) [Eclipse Tutorials](http://www.intelligentedu.com/blogs/post/best_new_training_sites/3467/best-eclipse-tutorials-and-videos-on-the-web#video_eclipse_tutorials) and the [Best Eclipse Tutorials.](http://www.intelligentedu.com/blogs/post/best_new_training_sites/3467/best-eclipse-tutorials-and-videos-on-the-web#best_eclipse_tutorials) Many of these will show and teach you how to install and start programming immediately using Java and Eclipse.

#### **[Mozilla Developer Center: Web Dev Tutorials, References and Docs](http://www.intelligentedu.com/blogs/post/best_new_training_sites/3461/mozilla-developer-center-web-dev-tutorials-references-and-docs)**

The [Mozilla Developer Center](http://developer.mozilla.org/) (MDC) provides valuable and comprehensive resources for building Web sites and Web applications. It also features technical information for developers who are targeting support for upcoming releases of Firefox, as well as resources for developing Firefox-specific Extensions and plugins. MDC aims to deliver higher quality documentation and greater usability through the same open and collaborative framework that has made the Firefox Web browser successful.

MDC's content and resources - ranging from introductory tutorials and educational materials through comprehensive reference documentation on open web standards - are provided by hundreds of individual contributors from around the world. MDC hosts a growing library of tutorials, articles, references, and technical documentation, covering topics such as Asynchronous JavaScript and XML (AJAX), Cascading Style Sheets (CSS), JavaScript and Scalable Vector Graphics (SVG). Here are all of the [Mozilla Developer Center Categories.](http://developer.mozilla.org/en/docs/Category:All_Categories)

#### **Technologies**

- [AJAX](http://developer.mozilla.org/en/docs/AJAX) Asynchronous JavaScript and XML
- [CSS](http://developer.mozilla.org/en/docs/CSS)  Cascading Style Sheets
- [DOM](http://developer.mozilla.org/en/docs/DOM)  Document Object Model
- [HTML](http://developer.mozilla.org/en/docs/HTML) Hypertext Markup Language
- [JavaScript](http://developer.mozilla.org/en/docs/JavaScript)
- [XML](http://developer.mozilla.org/en/docs/XML)  Extensible Markup Language
- [SVG](http://developer.mozilla.org/en/docs/SVG)  Scalable Vector Graphics
- [XUL](http://developer.mozilla.org/en/docs/XUL) XML User Interface Language
- [XBL](http://developer.mozilla.org/en/docs/XBL) Extensible Binding Language
- [RDF](http://developer.mozilla.org/en/docs/RDF)  Resource Description Framework
- [RSS](http://developer.mozilla.org/en/docs/RSS)  Really Simple Syndication
- [XForms](http://developer.mozilla.org/en/docs/XForms) XML Forms
- [XPath](http://developer.mozilla.org/en/docs/XPath) XML Path Language
- [XSLT](http://developer.mozilla.org/en/docs/XSLT) Extensible Stylesheet Language Transformations
- [XML Web Services](http://developer.mozilla.org/en/docs/XML_Web_Services) SOAP, XML-RPC, etc.

#### **Extensions:**

- [Building an Extension](http://developer.mozilla.org/en/docs/Building_an_Extension)
- [Extension Frequently Asked Questions](http://developer.mozilla.org/en/docs/Extension_Frequently_Asked_Questions)

Learn how to **manipulate XML with the JavaScript implementation in Mozilla Firefox**, and the basics of XML parsing, Cascading Style Sheets (CSS), and XSLT stylesheet invocation.

- [XML in Firefox 1.5, Part 1: Overview of XML features](http://www.ibm.com/developerworks/xml/library/x-ffox15.html)
- [XML in Firefox 1.5, Part 2: Basic XML processing](http://www.ibm.com/developerworks/xml/library/x-ffox2/index.html)
- [XML in Firefox 1.5, Part 3: JavaScript meets XML in Firefox](http://developer.mozilla.org/webwatch/?p=204)

## **[C++ to Java Transition Tutorial](http://www.intelligentedu.com/blogs/post/best_new_training_sites/3472/c-to-java-transition-tutorial)**

This online [Java Tutorial](http://www.develop.com/us/technology/resourcedetail.aspx?type=tut&id=89D9D70D-9E97-4214-8A7E-1187B78CABE3) is designed for C++ developers making the transition to [Java.](http://www.develop.com/us/tutorials/Java/WhyJava.aspx) While it is generally assumed that the two languages are very similar, the tutorial will show you a number of differences in style that you must understand to be an effective Java developer. Through the lab exercises, you will also see how Java simplifies the programming model. Java keeps much of the power of C++ while eliminating language constructs that often encourage subtle bugs. [Free](http://www.develop.com/us/user/myprofile.aspx) [registration](http://www.develop.com/us/user/myprofile.aspx) is required to access this course.

There are three ways to use this tutorial:

- Examine [a comparison of C++ to Java](http://www.develop.com/us/tutorials/Java/chart.aspx), and examine relevant details via hyperlinks from there,
- Work through a simple [linear discussion](http://www.develop.com/us/tutorials/Java/LinearDiscussion.aspx) of the various differences between C++ and Java, or
- Discover the differences between C++ and Java via a variety of example [code](http://www.develop.com/us/tutorials/Java/Examples.aspx) snippets

## **[Best XML Tutorials from TopXML](http://www.intelligentedu.com/blogs/post/best_new_training_sites/3457/best-xml-tutorials-from-topxml)**

[TopXML](http://www.topxml.com/) covers all uses of XML in many computer languages supprting XML, and provides working XML sample code, XML tutorials and XML-related references, authoring tools, XML developer resources, XML discussion forums and XML blogs. These are their best XML tutorials that will help you to get started with learning what XML is used for and how to code XML. These can also be used as a refresher to hone and increase your XML skills.

### **[XML Tutorial Course](http://www.intelligentedu.com/blogs/post/best_new_training_sites/3471/xml-tutorial-course)**

This is web-based **[XML tutorial course](http://www.develop.com/us/technology/resourcedetail.aspx?type=tut&id=8B9DB05F-C62E-4DCC-A0EC-B22A9016498C)** that teaches the history of markup languages, the evolving family of XML technologies, and the basics of XML syntax. It is geared specifically towards the programmer who needs a quick introduction to XML technology before diving into the complexity that lurks beneath the surface of the various XML specifications. It introduces programmers to the past, present, and future of XML technology in an interactive, tutorial-based fashion. [Free registration](http://www.develop.com/us/user/myprofile.aspx) is required to access this course.

After successfully completing this tutorial, you should understand:

- The history of [markup languages](http://www.develop.com/us/tutorials/xml/xml-history.aspx) and understand why they are so popular today
- [When to use XML](http://www.develop.com/us/tutorials/xml/xml-intro.aspx) in your application designs
- The relationships between the various [XML specifications](http://www.develop.com/us/tutorials/xml/xml-overview.aspx)
- How to create basic [XML documents](http://www.develop.com/us/tutorials/xml/xml-element-syntax.aspx)
- [Where to go](http://www.develop.com/us/tutorials/xml/tutorial-references.aspx) to learn more

# **[JavaScript Tutorials and Workshops](http://www.intelligentedu.com/blogs/post/best_new_training_sites/3462/javascript-tutorials-and-workshops)**

JavaScript is a simple, relatively easy to use programming language for Web pages. It gives you a way to add interactivity to your Web pages. With JavaScript you can transform your Web pages from static displays to pages that react to and process information from those who view your pages. JavaScript does not require a lot of programming skill on your part to get started. You can pick up the basics of JavaScript in a short time.

Why Use JavaScript

- JavaScript is an integral component of AJAX, the latest method to code web pages, allowing greater user interaction and better performance.
- JavaScript offers a programming language for Web pages that most anyone can use.
- JavaScript is becoming a standard for Web page programming. This means you're more assured that your work will not soon disappear. There are thousands of Web sites that use JavaScript today.
- JavaScript makes your Web pages come alive by responding to things a user does on your pages.
- JavaScript is ideal for form field validation. If it's important that this data conform to a certain format, you can use JavaScript to validate the data on the user's machine before it is forwarded to the server.
- JavaScript can open and close new browser windows and you can control the appearance of the new windows you create. You can control their size, their location, and the toolbars they have available.
- JavaScript can perform mathematical computations.
- JavaScript can make your Web pages look "fresh" and up-to-date. For example, if your Web page displays the current date, it feels a little more upto-date.

These [JavaScript Tutorials and Workshops,](http://oit.wvu.edu/training/classmat/js/index.html) from West Virginia University, will teach you more on how to code features into web pages using JavaScript. The JavaScript tutorials and workshops contain illustrated explanations and examples of the concepts being taught, followed by detailed learning activities.

- **[JavaScript Workshop Tutorial](http://oit.wvu.edu/training/classmat/js/JavaScript.PDF)** [pdf, 15 pages, 579kb]
- **[JavaScript Activities Handout](http://oit.wvu.edu/training/classmat/js/js_activities.pdf)** [pdf, 9 pages, 56kb]
	- ❍ Back Button
- ❍ Hover Buttons
- ❍ Pull Down Site Navigation
- ❍ Changing Background Colors
- ❍ Make a Quiz
- ❍ Case Study
- [JavaScript Activities Files \[zip file\]](http://oit.wvu.edu/training/classmat/js/JSClassExercise.zip)
- [JavaScript Class Project Files \[zip file\]](http://oit.wvu.edu/training/classmat/js/class.zip)

# **[Cascading Style Sheets Tutorial and Slides](http://www.educationonlineforcomputers.com/blogs/post/Free_Web_Development_Training_Tutorial_Resources/537/Cascading-Style-Sheets-Tutorial-and-Slides)**

The following [CSS Tutorial Workshop and Slide Presentation](http://oit.wvu.edu/training/classmat/css/index.html), from West Virginia University, will teach you more on how to use and code web Style Sheets. The CSS workshop contains illustrated explanations and examples of the concepts being taught, followed by detailed learning activities.

- **[Workshop Handout](http://oit.wvu.edu/training/classmat/css/css1.pdf)** [pdf, 11 pages, 145kb]
- **[CSS Workshop PowerPoint Presentation](http://oit.wvu.edu/training/classmat/css/css.ppt)**
- **[CSS Workshop Data Files \[zip\]](http://oit.wvu.edu/training/classmat/css/cssdata.zip)**

## **[Introduction and Intermediate HTML Workshop Tutorials](http://www.educationonlineforcomputers.com/blogs/post/Free_Web_Development_Training_Tutorial_Resources/535/Introduction-and-Intermediate-HTML-Workshop-Tutorials)**

Here are [two HTML workshop tutorials](http://oit.wvu.edu/training/classmat/htm/index.html) (Introduction and Intermediate), from West Virginia University. They review the HTML tags, give you an explanation of the tag, and show you how it appears on a web page. The introduction handout shows basic HTML topics such as paragraph and heading tags, lists, special characters, inserting hyperlinks, and images. The intermediate HTML handout covers colors, backgrounds, fonts, horiztonal rules, lists, tables, forms, frames, and meta tags.

## **[Free Training for SQL Server 2005](http://www.intelligentedu.com/blogs/post/best_new_training_sites/3464/free-training-for-sql-server-2005-2)**

Microsoft SQL Server is a relational database management system (RDBMS) produced by Microsoft. Its primary query language is Transact-SQL, an implementation of the ANSI/ISO standard Structured Query Language (SQL). [SQL](http://www.microsoft.com/sql/prodinfo/overview/whats-new-in-sqlserver2005.mspx) [Server 2005](http://www.microsoft.com/sql/prodinfo/overview/whats-new-in-sqlserver2005.mspx), the latest version, provides a single management console for anywhere administration, and an extensible management infrastructure that can be easily programmed using SQL Management Objects.

The following are five great Free Training web resources for learning how to use and administer Microsoft SQL Server 2005.

#### **[SQL Server 2005 Samples and Sample Databases](http://www.microsoft.com/downloads/details.aspx?FamilyID=e719ecf7-9f46-4312-af89-6ad8702e4e6e&DisplayLang=en)**:

Here are over 100 code samples for SQL Server 2005, along with three sample databases. While targeted at beginners, even expert programmers will find these useful.

#### **[Five Free SQL Server 2005 Video Tutorials](http://www.learnsqlserver.com/FreeVideos/default.aspx)**

LearnSqlServer.com has made available five free video tutorials on SQL Server 2005. They make available several free SQL Server training videos at any given time for different skill levels ("100" for beginners, "500" for guru-level), and each month rotate these so you can see more of their training for free.

#### **[SQL Server 2005 SP1 CTP Available for Download](http://oakleafblog.blogspot.com/2006/03/sql-server-2005-sp1-ctp-available-for.html)**

SQL Server Express users will gain Reporting Services and FullText Search with the first service pack for SQL Server 2005. This article gives a detailed, illustrated description of the first Community Technical Preview of SQL Server 2005 SP1, which updates all editions and online books.

#### **[SQL Server 2005 for the Database Developer](http://www.exforsys.com/content/view/1664/240/)**

This technical article explains and describes many of the new features in SQL Server 2005. It covers topics such as Choosing between Transact-SQL and managed code, Web services, [ADO.NET](http://ado.net/) and [ADO.NET](http://ado.net/) notification support.

#### **[SQL Server Chapters and Articles](http://www.awprofessional.com/articles/index.asp?st=42045&rl=1)**

Learn how to take full advantage of SQL Server 2005's key innovations with these

free book chapters and articles from [awprofessional.com.](http://awprofessional.com/)

## **[C# Tutorial Course](http://www.intelligentedu.com/blogs/post/best_new_training_sites/3469/c-tutorial-course)**

This [C# \(CSharp\) Tutorial Course](http://www.develop.com/us/technology/resourcedetail.aspx?type=tut&id=7B381B63-7AA2-43C9-A487-601ECAC05A7B) consists of a comprehensive review and demonstration of the main components of the C# language, along with a review of software application development in .NET (dotNET). It provides you with lab exercises with solutions, and online quizzes. This free online C# course is a comprehensive tour of C#, which is one of the primary languages used to develop applications for the Microsoft .NET platform. It is written for experienced programmers who have no C# or .NET experience. The tutorial begins with an brief overview of software development in .NET. It then turns to the core of the C# language, covering basic topics and object-oriented language features. [Free](http://www.develop.com/us/user/myprofile.aspx)  [registration](http://www.develop.com/us/user/myprofile.aspx) is required to access this course.

# <span id="page-15-0"></span>**3) New Free Computer IT Books, Publications & Book Sites:**

Some of these web resources will be added to our Free IT Books page at [http://www.intelligentedu.com/free\\_computer\\_books.html](http://www.intelligentedu.com/free_computer_books.html) and some will be added to our [members site.](http://www.intelligentedu.com/sign-up/)

## **[Freely Available Books and Ebooks from ianzag.megasignal.com](http://www.intelligentedu.com/blogs/post/free_computer_books/3468/freely-available-books-and-ebooks-from-ianzagmegasignalcom)**

This [site repository](http://ianzag.megasignal.com/ftp/pub/doc/books/) hosts several freely available books and ebooks covering the following areas and topics: Algorithms, BSD, C++, CORBA, DOS, Hardware, LDAP, Linux, Mobile, Network, OpenGL, SQL, Security, Unix, Windows, X Window System, and XML. The [Development](http://ianzag.megasignal.com/ftp/pub/doc/books/Development) folder contains books and ebooks for these topics: Application and System Design, Software Architecture, Compilers, Design Patterns, Debugging, Embedded Systems Design, Error Handling, Extreme Programming, Game Development, UML, Software Development Methods and Tools, Object-Oriented Design, Parsing Techniques, and Refactoring.

### **[Web Programming Ebooks](http://www.intelligentedu.com/blogs/post/free_computer_books/3460/web-programming-ebooks)**

Here are some great, freely available [ebooks covering web programming](http://ebooks.sudeep.net.np/index.php/category/web-programming-ebooks/) and development, provided by [Ebooks.sudeep.net.np](http://ebooks.sudeep.net.np/)

### **Beginning POJOs**

Beginning POJOs introduces you to open source lightweight web development using Plain Old Java Objects (POJOs) and the tools and frameworks that enable this.

#### **PHP XML and Web Services**

An expert guide to using the XML features of PHP 5 and PHP 6. First get introduced to the XML concepts required for proficiency. Then, learn about how to use use XML and Web Services with PHP 5. Topics include DOM, SimpleXML, SAX, xmlReader, XSLT, RDF, RSS, WDDX, XML-RPC, REST, SOAP, and UDDI.

#### **Ruby book**

A comprehensive problem-solving guide to a hot programming language. Provides hundreds of solutions to real-world problems, with clear explanations and thousands of lines of code you can use in your own projects.

#### **Ruby on Rails**

With Ruby on Rails, full featured web applications that once took weeks to code are now able to be developed in literally days.

#### **ASP.NET 2.0**

A practical introduction to [ASP.NET](http://asp.net/) 2.0 Web programming, giving you actual working code to build the most popular types of applications on the Web.

## **[15 Ebooks for C++, C#, VB.Net, and Visual Studio](http://www.intelligentedu.com/blogs/post/free_computer_books/3463/15-ebooks-for-c-c-vbnet-and-visual-studio)**

Here are [15 programming ebooks](http://www.2sik.net/%7Elataf/Papers/Programming/) that will help you learn or become a better programmer for the following languages and frameworks: ANSI C++, Visual C++, C# (csharp), C++ Building, Visual Basic .Net, .Net, Visual Studio.

- Visual Studio .Net C# Study Guide (pdf)
- Complete Visual  $C++$  Tutorials (zip)
- C++ Professional Programmer (pdf)
- A Deveoper's Guide to Visual Basic .NET (pdf)
- Designing Components with the C++ STL (pdf)
- $C++$  By Dissection (pdf)
- $\bullet$  C++ In A Nutshell (chm)
- $C++$  Builder (pdf)
- Teach Yourself Visual Studio Dot Net 2003 In 21 Days (chm)
- Teach Yourself ANSI  $C++$  in 21 Days (pdf)
- Teach Yourself Visual Basic In 24 Hours doc
- Teach Yourself Visual C++ In 21 Days (pdf)
- Thinking In  $C++$  Vol2 (pdf)
- $\bullet$  Visual Studio C++ .NET (pdf)
- Visual Studio .Net C# Quick Reference Guide (pdf)

Here you can download a complete and updated set of Microsoft's [Free Books](http://www.microsoft.com/downloads/details.aspx?familyid=BE6A2C5D-00DF-4220-B133-29C1E0B6585F&displaylang=en) [Online for SQL Server 2005.](http://www.microsoft.com/downloads/details.aspx?familyid=BE6A2C5D-00DF-4220-B133-29C1E0B6585F&displaylang=en) These free books contain the primary documentation for SQL Server 2005. This 2006 update to SQL Server 2005 Books Online contains new material and documentation updates. Topics with significant updates have a Change History table at the bottom of the topic that summarizes the changes.

SQL Server 2005 Books Online includes the following types of information:

- Setup and upgrade instructions.
- Information about new features and backward compatibility.
- Conceptual descriptions of the technologies and features in SQL Server 2005.
- Procedural topics describing how to use the various features in SQL Server 2005.
- Tutorials that guide you through common tasks.
- Reference documentation for the graphical tools, command prompt utilities, programming languages, and application programming interfaces (APIs) that are supported by SQL Server 2005.
- Descriptions of the sample databases and applications included with SQL Server 2005.

# **[Linux Client Migration Cookbook - Version 2](http://www.intelligentedu.com/blogs/post/free_computer_books/3456/linux-client-migration-cookbook-version-2)**

The [2nd version of IBM's Linux Client Migration Cookbook](http://www.redbooks.ibm.com/redpieces/abstracts/sg246380.html) has just been published and is now available as a pdf download. This free book includes some technical "how to", but the overall focus of the content is to walk through the important considerations and planning issues you could encounter during a migration project of migrating Windows clients to Linux clients. Within the context of a pre-existing Microsoft Windows-based environment, a more holistic, end-to-end view of the technical challenges and methods necessary to complete a successful migration to Linux-based clients is presented.

## **[Free Algorithms Book](http://www.intelligentedu.com/blogs/post/free_computer_books/3458/free-algorithms-book)**

This free book, named [Algorithms](http://www.cse.ucsd.edu/users/dasgupta/mcgrawhill/), contains algorithm topics carefully selected and clustered. Instead of dwelling on formal proofs the authors distill in each case the crisp mathematical idea that makes the algorithm work. In other words, they emphasize rigor over formalism. Each chapter is a pdf file, and the [whole book](http://www.cse.ucsd.edu/users/dasgupta/mcgrawhill/all.pdf) is also available as a pdf.

# <span id="page-19-0"></span>**4) University Computer Science Course Sites Free to Browse and Study:**

These web sites will be added to our Free University IT Course Webs page at <http://www.intelligentedu.com/cat3.html>

## **[Free Webcast Courses from U of Cal Berkeley](http://www.intelligentedu.com/blogs/post/best_new_training_sites/3476/free-webcast-courses-from-u-of-cal-berkeley)**

The University of California at Berkeley provides many [lectures and live recorded](http://webcast.berkeley.edu/courses/index.php) [sessions](http://webcast.berkeley.edu/courses/index.php) of their technical classes in freely available webcast (video and audio) and podcast (audio) formats. The topics of these courses vary from operating systems, to data and machine structures, to miicroelectronic circuits, and more, as you can see from the links to each class below. You can also check out all of their archived seminars from previous years, which as a whole, really give you a great deal of free course content to choose and learn from.

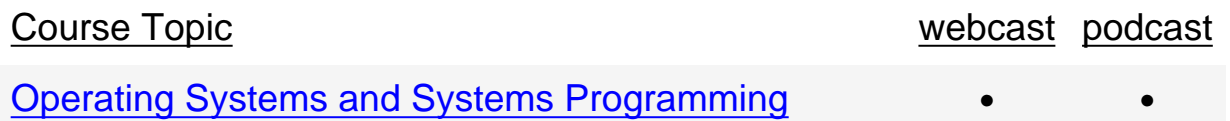

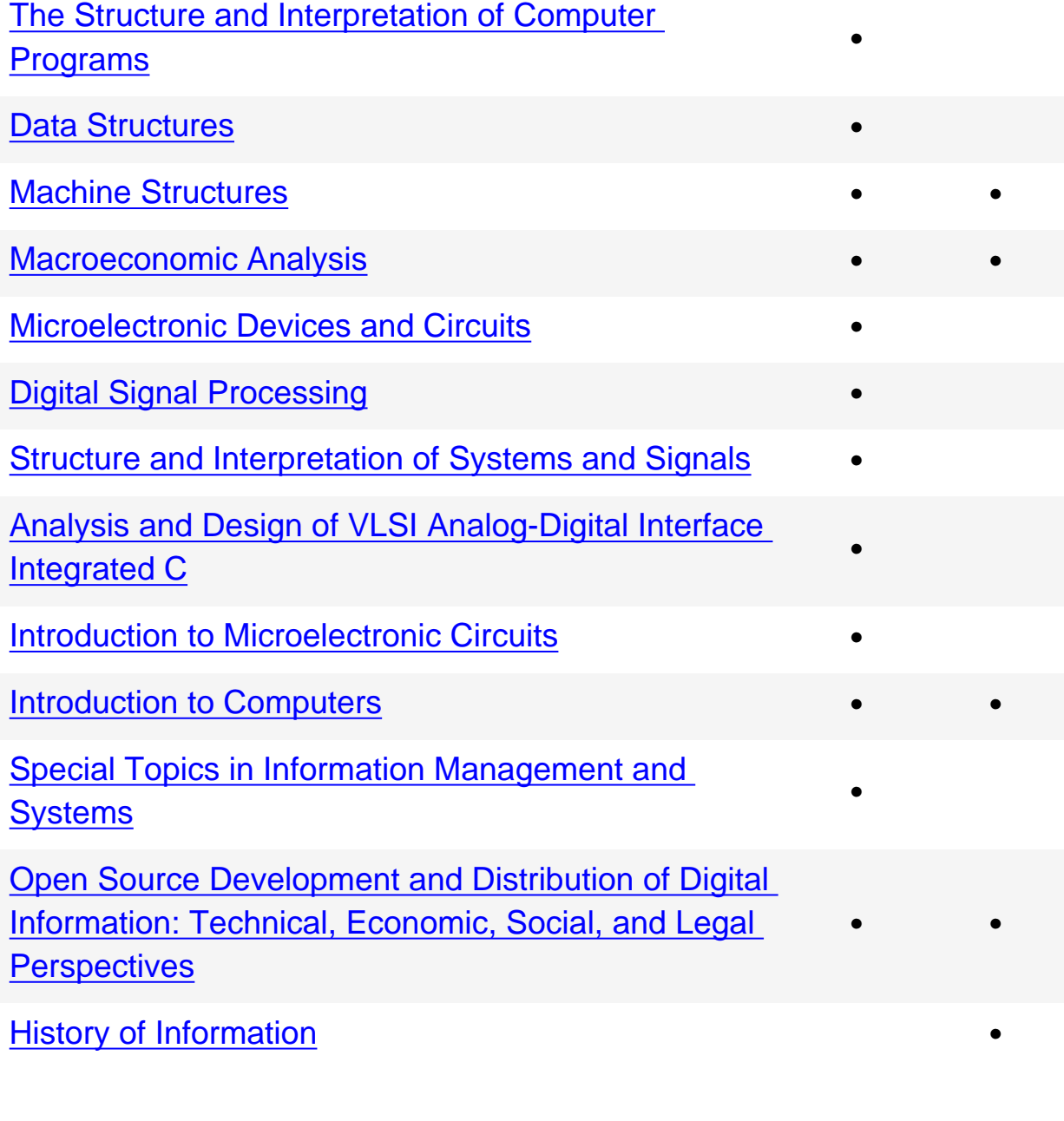

# <span id="page-20-0"></span>**5) The Best Suggested Sites from our Website Users** - Every

month we feature the best suggested IT training and tutorial sites from our website visitors. Here are this month's sites:

This user submitted site, [EBookism.net,](http://www.ebookism.net/) links to many technical, I.T., and computer science books. It covers many areas of Information Technology, including Web Design, Programming, Graphic, Database, Software Engineering, Operating System, Security, Network, Solutions & Services, Management,

Teleommunication. Popular areas include the following: C#, Security, PHP, Flash, Photoshop, AJAX, SQL Server, C C++, Java, Windows, ASP ASP.NET, Network, Dot NET, J2EE, Dreamweaver.

#### **Topics Covered by Ebooks**

- [Web Design](http://www.ebookism.net/index.php?cid=1)
- [Programming](http://www.ebookism.net/index.php?cid=15)
- [Graphic](http://www.ebookism.net/index.php?cid=30)
- [Database](http://www.ebookism.net/index.php?cid=35)
- [Software Engineering](http://www.ebookism.net/index.php?cid=45)
- [Operating System](http://www.ebookism.net/index.php?cid=55)
- [Security](http://www.ebookism.net/index.php?cid=60)
- [Network](http://www.ebookism.net/index.php?cid=65)
- [Solutions & Services](http://www.ebookism.net/index.php?cid=70)
- [Management](http://www.ebookism.net/index.php?cid=85)
- [Teleommunication](http://www.ebookism.net/index.php?cid=95)
- [Miscellaneous](http://www.ebookism.net/index.php?cid=100)

#### **Most Popular Areas**

- [C#](http://www.ebookism.net/index.php?cid=17)
- [Security](http://www.ebookism.net/index.php?cid=60)
- $\bullet$  [PHP](http://www.ebookism.net/index.php?cid=5)
- [Flash](http://www.ebookism.net/index.php?cid=32)
- [Photoshop](http://www.ebookism.net/index.php?cid=31)
- [AJAX](http://www.ebookism.net/index.php?cid=10)
- [SQL Server](http://www.ebookism.net/index.php?cid=38)
- $\bullet$  [C C++](http://www.ebookism.net/index.php?cid=16)
- [Java](http://www.ebookism.net/index.php?cid=22)
- [Windows](http://www.ebookism.net/index.php?cid=56)
- [ASP](http://www.ebookism.net/index.php?cid=3) [ASP.NET](http://asp.net/)
- **[Network](http://www.ebookism.net/index.php?cid=65)**
- [Dot NET](http://www.ebookism.net/index.php?cid=19)
- [J2EE](http://www.ebookism.net/index.php?cid=23)
- [Dreamweaver](http://www.ebookism.net/index.php?cid=12)

# **[Free Oracle Appications Training Blog](http://www.intelligentedu.com/blogs/post/best_new_training_sites/3475/free-oracle-appications-training-blog)**

Here is a user submitted website, a [free training and tutorial blog](http://oracle.anilpassi.com/) for Oracle Applications, containing real life implementation examples. Its training content is presented in both video and screen-shot formats.

#### **[Financials](http://oracle.anilpassi.com/financials/index.php)**

- [iProcurement](http://oracle.anilpassi.com/financials/2.html)
- [Oracle Grants](http://oracle.anilpassi.com/financials/3.html)
- [Receivables](http://oracle.anilpassi.com/financials/6.html)
- [General Ledger](http://oracle.anilpassi.com/financials/11.html)

#### **[Technology](http://oracle.anilpassi.com/apps-technology/index.php)**

- [Oracle Workflows](http://oracle.anilpassi.com/apps-technology/2.html)
- [OA Framework](http://oracle.anilpassi.com/apps-technology/3.html)
- [Oracle Scripts](http://oracle.anilpassi.com/apps-technology/10.html)
- [Miscellaneous](http://oracle.anilpassi.com/apps-technology/16.html)

#### [HR Suite](http://oracle.anilpassi.com/hr-payroll/index.php)

- [Oracle HRMS](http://oracle.anilpassi.com/hr-payroll/2.html)
- [Oracle Payroll](http://oracle.anilpassi.com/hr-suite/index.php)

# <span id="page-23-0"></span>**6) New Computer & IT Training & Tutorial Link & Resource Sites:**

These web sites will be added to our IT Links and Resources page at <http://www.intelligentedu.com/cat6.html>

#### **[Cheat Sheets and References](http://mypage.bluewin.ch/yuppi/links/cheatsheets.html)**

This site contains many excellent links to cheat sheets covering lots of technical topics and development areas.

[Cheat Sheet Sites](http://mypage.bluewin.ch/yuppi/links/cheatsheets.html#siteurl)

[Characters & Colors](http://mypage.bluewin.ch/yuppi/links/cheatsheets.html#charcol)

[Web Developer Cheat Sheets](http://mypage.bluewin.ch/yuppi/links/cheatsheets.html#dcheat)

[Programmer Cheat Sheets](http://mypage.bluewin.ch/yuppi/links/cheatsheets.html#pcheat)

[Miscellaneous Cheat Sheets](http://mypage.bluewin.ch/yuppi/links/cheatsheets.html#mcheat)

[Other](http://mypage.bluewin.ch/yuppi/links/cheatsheets.html#oref) [References and Files](http://mypage.bluewin.ch/yuppi/links/cheatsheets.html#oref)

# <span id="page-23-1"></span>**7) I.T. Sites and Free Downloads Worth Mentioning:**

#### **RegmagiK 3.26.4**

RegMagik is a fast and sleek registry editor with a number of nice advantages. It provides an excellent in-pane search results display, with sortable columns. It has a convenient bookmarks system, with drag and drop support to your desktop. Its

forward and back keys make navigation quick; and the whole registry editing process is simplified by its display of only those sub-branches accessed during a current session. Its most special feature, found nowhere else, is its GUID jump capability. When a value contains a GUID, RegMagik can auto-jump to its correspondent definition key. [Download](http://www.321download.com/LastFreeware/files/RegMagik.zip) (379 kB)

# **Kerio Personal Firewall 2.1.5**

Kerio Personal Firewall is a small and easy to use system designed for protecting a personal computer against hacker attacks and data leaks. It is based on the ICSA certified technology used in the WinRoute firewall. The firewall itself runs as a background service, using a special low-level driver loaded into the system kernel. This driver is placed at the lowest possible level above the network hardware drivers. Therefore, it has absolute control over all passing packets and is able to ensure complete protection of the system it is installed on. [Download](http://www.321download.com/LastFreeware/files/keriopf215.zip) (2018 kB)

# **Backup4all 1.3.0**

Backup4all is a powerful backup utility, providing an intuitive interface to help you define customized backup configurations. It allows you to setup powerful file filters and schedulers. You can set up multiple backups and schedule them any way you like. Once a backup is performed, you can see what files have been changed since last backup using the tree view mode or you can read the statistics for next backup execution. You can easily restore any version of files and also filter files to restore. Backup4all works with mapped network drives and UNC paths. [Download](http://www.321download.com/LastFreeware/files/b4all130.zip) (2134 kB)

#### **Ram Idle 4.5**

RAM Idle is a free memory management program that is designed for Windows. With an easy to use interface, RAM Idle enables your applications to load faster and more responsively by making more physical memory available for the system. Use it to free up a selected amount of physical memory when the minimum level is reached or at a regular interval, or free up the physical memory manually as needed. When you run RAM Idle for the first time, it will find and define the recommended levels for your system, but you can also specify these manually to find the best settings for your system. The program can display free memory in the try icon in bytes and percentage. [Download](http://www.321download.com/LastFreeware/files/ramidlnt.zip) (619 kB)

#### **X-Setup**

X-Setup 6.6 (last freeware version) OS: Win95/98/Me/NT/XP/2000

Allows you to easily change your Window's settings that are normally deeply hidden. There are many hidden settings in Windows that you normally cannot change. X-Setup knows more than 1.600 of these settings and displays them in an easy to use interface. Simply choose what you want to tweak, select the setting in question, make your change and hit the 'Apply' button[. Download](http://www.321download.com/LastFreeware/files/x-setup66.zip) (4651 kB)

# <span id="page-25-0"></span>**8) Question of the Month about Technical Training:**

Each month Scott Turton will answer a current or important question that we have received about computer and IT training and career development.

## **October 2006 Question of the Month:**

How do Windows Media Center and Linux Myth compare to one another for a home TV and theater system? Which technology is better?

#### **Answer:**

There are two basic ways to set up a deploy a Personal Video Recorder (PVR): 1) via a dedicated hardware unit, such as a DVR, Tivo, or ReplayTV; or 2) through a software computer-based PVR that runs on your home or dedicated media computer, like Windows Media Center Edition and MythTV. If you have dedided to go the home or dedicated media computer route using Windows Media Center or MythTV, here are some details you will want to know and understand.

Microsoft provides lots of [information and instructions](http://www.microsoft.com/windowsxp/mediacenter/default.mspx) on how to [setup,](http://www.microsoft.com/windowsxp/mediacenter/using/setup/default.mspx) [get started,](http://www.microsoft.com/windowsxp/mediacenter/using/getstarted/default.mspx) and how to use [advanced features](http://www.microsoft.com/windowsxp/mediacenter/using/showme.mspx) of Windows Media Center Edition. Generally, its very detailed and takes a good amount of perserverance and technical knowhow to accomplish this on your own. [This article](http://www.informit.com/articles/article.asp?p=421516&rl=1) shows you how to build a do-ityourself version of Windows Media Center Edition using the best components at the lowest prices. Its goes into what you need to know to set this up on your own and is a little easier to follow than Microsoft's instructions, though it doesn't have its depth of knowledge.

This [multi-part article](http://www.tomshardware.com/2006/09/08/the_mythtv_convergence/) examines the depth and scope of MythTV's capabilities. It states, "At its core, MythTV is a digital video recording solution composed of several modular components that facilitate time-stretched manipulation of live television feeds, but it's really much more than that." Here is another [article](http://linuxhelp.blogspot.com/2006/09/mythtv-record-and-playback-all-your.html) that provides links to MythTV versions for specific platforms.

[MythTV](http://www.mythtv.org/) is a GPL licensed suite of programs that allow you to build the mythical home media convergence box on your own using Open Source software and operating systems. MythTV is known to work on Linux and Mac OS X (PowerPC and Intel). It does not run on Windows.

MythTV has a number of capabilities. The television portion allows you to do the following:

- You may pause, fast-forward and rewind live TV.
- You can install multiple video capture cards to record more than one program at a time.
- You can have multiple clients (called "frontends" in MythTV parlance), each

with a common view of all available programs. Any client can watch any program that was recorded.

- You may use any combination of standard analog capture card, MPEG-2, MJPEG, DVB, HDTV, USB and firewire capture devices.
- Program Guide Data in North America is downloaded from a free service called DataDirect, from Zap2It.com. Program Guide Data in other countries is obtained using XMLTV.

Other modules in MythTV include the following:

- MythArchive, a tool to create DVDs
- MythBrowser, a web browser
- MythControls, an application to configure your remote control
- MythDVD, a DVD viewer / ripper
- MythGallery, a picture-viewing application
- MythMusic, a music playing / ripping application which supports MP3 and FLAC
- MythNews, a RSS news grabber
- MythPhone, phone and videophone using SIP.
- MythVideo, a media-viewer for content not created within MythTV
- MythWeather
- MythWeb, which allows you to control your MythTV system using a web browser, doing such things as scheduling and deleting recordings, change keybindings and more.

I believe the bottom line is MythTV is more configurable and offers greater flexibility than Windows Media Center Edition. On the other hand, once setup correctly and running, Windows Media Center Edition provides a quality entertainment solution with several features to choose from and use.

I hope this help you.

<span id="page-27-0"></span>Scott Turton Site Editor http://www.intelligentedu.com

# **9) Please Support Our Training Mission**

<http://www.intelligentedu.com/support.html>

#### **How You Can Support Our IT Training Mission**

Please help support Intelligentedu.com's Computer and IT Education and Training Mission by visiting our sponsors below. By doing so, you will be helping people who want to learn to use computers in an Information Technology career.

**[ITT Technical Institute: Choose from their many programs](http://ipodra.com/clk/kaitanyunnuodiao)**

**[University of Phoenix Online: Advance your career](http://pontly.com/clk/aftauserafthepausulde)**

**[DeVry: Online degrees for working adults](http://zodals.com/clk/gyohoukibunoftsdhada)**

**[Kaplan College Online:](http://opogee.com/clk/heaftaftbandzinaft) [Advance your career with an online degree from Kaplan College](http://opogee.com/clk/heaftaftbandzinaft)**

**[Capella University -accredited online education for professionals](http://ilatpa.com/clk/rongmentuankualin)**

**Computer Education, Training, & Tutorial Resources**

**<http://www.intelligentedu.com/>**

**Free I.T. Training Now!**

A free and member-based I.T. educational and training portal web site. We have

compiled, categorized, described, and linked many, many sites that will be of keen interest to computer science students and instructors and others seeking free training and knowledge about computers. All areas are covered, from programming to systems administration to networking to the internet. You are able to study and learn all about computers and I.T. via Free training, courses, tutorials, books, guides, documentation, articles, tips, notes, and help. Also offered are free technical training tutorials co-branded with [Freeskills.com/](http://www.freeskills.com/). Check us out today.

Copyright Notice: Please note that all of the items hyperlinked are copyrighted by their authors and/or publishers. You are expected to look for, read, and adhere to such notices. Downloaded and online material is copyrighted whether or not a copyright notice is present.

# **\*\*\* Intelligentedu.com's Member Site \*\*\* <http://www.intelligentedu.com/sign-up/index.html>**

Our Members' Site contains the web's best computer and IT training resources and tutorials. This content is individually linked and presented in a way to expedite and facilitate your IT learning experience. We have done all the web research and presentation work for you so you can concentrate solely on your computer training.

Intelligentedu.com Member Site FAQ Answers:

- 1. Over half of the web sites and pages in our members site are not in the free section of our web site. The online training resources in our members' site are linked and laid out in a much more detailed fashion than those in the free section. This will save you time in finding all the best free training on the web.
- 2. If you use a credit card when joining, you may choose to be billed by PayPal, or you may purchase from 2checkout.com, our authorized retailer, whichever you choose.
- 3. You have a choice to select the non-recurring or recurring method of payment. If you select non-recurring, when your membership period expires, you will not be automatically charged another fee on your credit card or check.
- 4. If you are looking for training and tutorials covering popular software such

as Microsoft Office, Flash, Photoshop, Dreamweaver, Web Development, Windows and Computer Hardware, please see our sister site, [http://www.EducationOnlineForComputers.com](http://www.educationonlineforcomputers.com/)

The total price to join our member's site is only \$15.00 total for 2 months, \$25 for 4 months, \$34 for 6 months, or \$59 for a whole year. The funds generated will assist us to help all those seeking IT education and application development training. Here's the link to see what's available on our member's site and to sign up: [<http://www.intelligentedu.com/sign-up/index.html>](http://www.intelligentedu.com/sign-up/index.html). You can email Scott Turton with questions at [scott\\_turton@intelligentedu.com](mailto:scott_turton@intelligentedu.com).

I will give you 8 great Free Bonuses when you sign up now. These are as follows:

- 1. A Comprehensive 47-page IT Glossary
- 2. How To Understand Windows Error Messages program
- 3. 105 Great Totally Free Utility Programs
- 4. A Bug Tracking Access
- 5. The Four Best IT Salary Calculator/Wizard sites

6. 12 Great Web Resources for Learning the Best Methods to Study and Take **Tests** 

7. Six Great e-Books (a \$120 value) to help you Make Money using the Internet

8. Five extra bonus IT resource sites that are the best from our "worth mentioning" newsletter section

<span id="page-30-0"></span>**To Subscribe** to this Free monthly Newsletter of Computer Education, Training, & Tutorial Resources simply send a blank email to this address:

[newsletter-sub@intelligentedu.com](mailto:newsletter-sub@intelligentedu.com)

(You will need to reply to a confirming email.)

Or go to this web page and use the Subscribe form: [http://www.intelligentedu.com/newsletr\\_sub\\_unsub.html](http://www.intelligentedu.com/newsletr_sub_unsub.html)

**To Unsubscribe** from this Free monthly Newsletter of Computer Education, Training, & Tutorial Resources simply send a blank email to this address with Unsubscribe in the subject::

[newsletter-unsub@intelligentedu.com](mailto:newsletter-unsub@intelligentedu.com)

(no need to confirm)

October 2006 Newsletter for Computer IT Education, Training & Tutorial Resources

Or go to this web page and use the unsubscribe form: [http://www.intelligentedu.com/newsletr\\_sub\\_unsub.html](http://www.intelligentedu.com/newsletr_sub_unsub.html)

Thank You! [scott\\_turton@intelligentedu.com](mailto:scott_turton@intelligentedu.com) <http://www.intelligentedu.com/>